**079fd290-22**

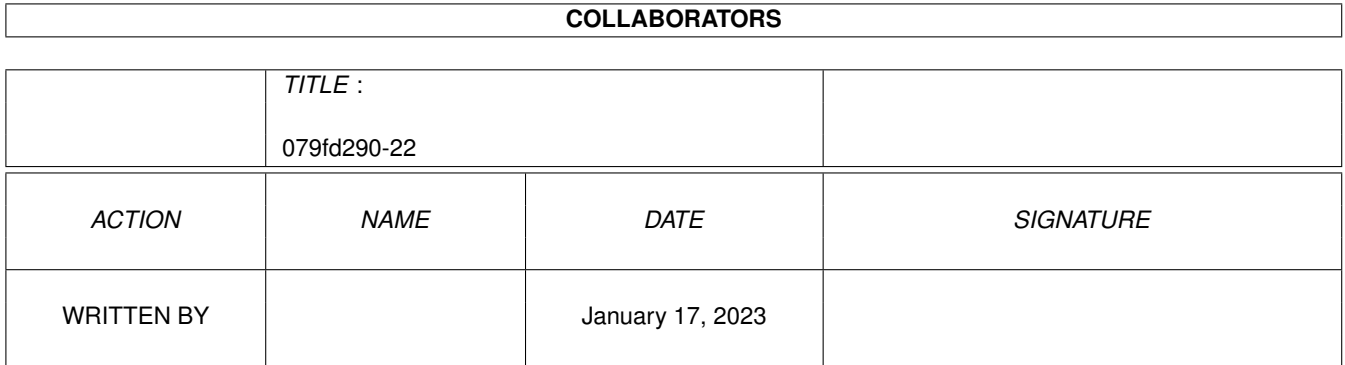

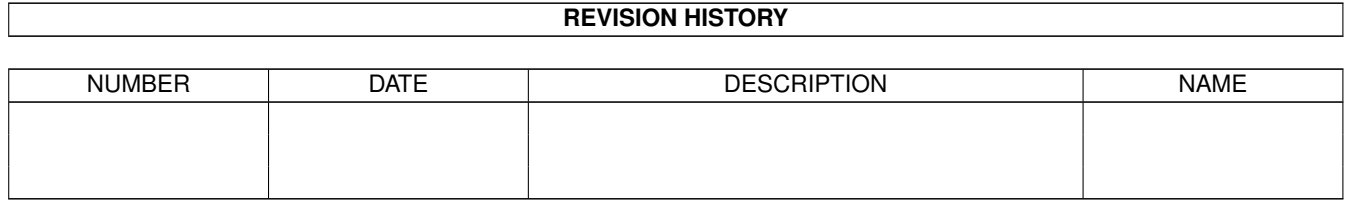

# **Contents**

#### 1 079fd290-22 [1](#page-3-0) 1.1 Martin Gierich . . . . . . . . . . . . . . . . . . . . . . . . . . . . . . . . . . . . . . . . . . . . . . . . . . . . [1](#page-3-1)

### <span id="page-3-0"></span>**Chapter 1**

## **079fd290-22**

#### <span id="page-3-1"></span>**1.1 Martin Gierich**

```
Name: Martin Gierich
e-Mail: uj3w@rz.uni-karlsruhe.de
Verz.: debug
Amiga:
```
#### MUSTERLÖSUNG !

```
Aufgabenbeschreibung:
```
Beschreiben Sie möglichst genau den Administrator des debug-Verzeichnisses !

Gegeben:

```
Name:
       Martin Gierich
Adresse (Fixpunkt):
        Narzissenweg 7
        76297 Stutensee
        (Stutensee-Blankenloch, in der Nähe von Karlsruhe)
EMail-Adressen:
        uj3w@rz.uni-karlsruhe.de
        uj3w@ibm3090.rz.uni-karlsruhe.de
Studium:
        Elektrotechnik, an der "Universität Fridericiana zu
        Karlsruhe", 6. Semester (linear wachsend)
Größe (zeitinvariante Bezugsgröße):
        173 cm
Geburtsdatum:
```
21.8.1971 Alter-zu-Größenverhältnis: 13,3 Jahre/m (folgt offensichtlich aus Geburtsdatum) Schuhgrößen-zu-Größenverhältnis (besonders wichtig): 24,27 1/m Hobbies: Zeitfresser Nr. 1: Amiga Elektronikbasteleien Schönwetter-Windsurfen Leichtathletik, besonders Langstrecken (10km) Gesucht: Genauere Beschreibung. Erlaubte Hilfsmittel zur Bearbeitung der Aufgabe: A500 mit Flickerfixer und SVGA-Monitor 1 MB Chip-RAM Kickstartumschalter 1.3/2.04 NTSC/PAL-Umschalter für ECS-Agnus HP-Deskjet-500C-Drucker wahlweise entweder: 210 MB AT-Bus Festplatte ungenutzter SCSI-2-Controller 2 MB echtes Fast-RAM oder: A570-CDROM-Laufwerk (ergibt zusammen mit A500 ein CDTV) keine Festplatte, kein Fast-RAM (wie konnte Commodore nur so etwas verkaufen ?!) sonstiges Zubehör: Videodigitizer Sounddigitizer Herleitung der Programmierprojekte (trivial): 1993: DMAP Mein erstes größeres Projekt. Ein Mehrzweckprogramm, das sehr nützlich in der Startup-Sequence von Disketten ist. In dem Zeitalter der Festplatte kann es seine Vorteile nicht mehr ganz entfalten. In nur 5KB sind vereint: Bildschirmschoner, Mausbeschleuniger, Virencheck, Setmap usw. 1993-95: ZShell Dafür habe ich wohl am meisten Zeit geopfert. Wie der Name schon vermuten läßt: Ein Ersatz für die Standard-Shell. Anfangs handelte es sich um die ZShell von Paul Hayter, die ich dann meinen Wünschen angepasst habe. Inzwischen habe ich sogar ein Konzept entwickelt: Ähnlichkeit zur Standard-Shell, einfach zu benutzen, erweiterte Editiermöglichkeiten (z. Bsp. Filenamenvervollständigung), kleine Größe, viele eingebaute Befehle.

1994: United-Manager

Da ich an einem Postfußballspiel vom Typ "United" teilnehme, habe ich dieses Programm geschrieben, um mir eine Menge Schreibarbeit zu ersparen.

1995: MiniXpkGuide

Dies stellt ein Anzeigeprogramm wie Amigaguide und Multiview dar. Da die Hauptarbeit von der amigaguide.libary abgenommen wird, konnte ich dieses Programm auf nur etwa 500 Bytes reduzieren. Im Gegensatz zu Amigaguide/Multiview kann es auch XPK-gepackte Dateien anzeigen.

Zwischenergebnisse (nicht veröffentliche Projekte):

Video-Backup:

"Warum die Festplatte nicht einfach auf einem Videoband sichern ?", dachte ich mir. Das Programm sollte im Hintergrund laufen und über den Disettenport die Daten zum Videorecorder senden. Da ich aber vergessen hatte, daß der Videokopf synchronisiert sein wollte, konnte ich den ganzen Quellcode (und die Hardware auch) in den Mülleimer befördern. Aus Frust habe ich das Projekt fallengelassen.

Mousic:

MOUSIC=MOUSe+baSIC, das sollte eine neue Programmiersprache werden, mit der man einfach und schnell ein Programm erstellen kann (so wie es mit BASIC war), das für Mausbedienung gedacht ist (also mit graphischer Benutzerschnittstelle). Das Beste daran sollte jedoch sein, daß man auf anderen Computersystemen auch ein Compiler dafür schreiben kann und so den Quellcode eine Mousic-Programmes ohne Änderungen übernehmen kann, was portable graphische Benutzerschnittstellen zur Folge hat.

--------------------------------------------------------------------------

- Bild 1: Ältere Skizze von 1987 Da gab es gerade was auf die Ohren.
- Bild 2: Darstellung des Verlaufs der Badischen Meile 1993 (Laufwettbewerb über 8,9km in Karlsruhe) Vom Siegerplatz war ich weit entfernt. :-)
- Bild 3: Die volle Kontrolle hat man nur mit mindestens zwei Fernbedienungen, 1991

Bild 4: Graphische Darstellung meines letzten Urlaubs, 1994